EN SEGURIDAD VIAL **TENEMOS CALLE** 

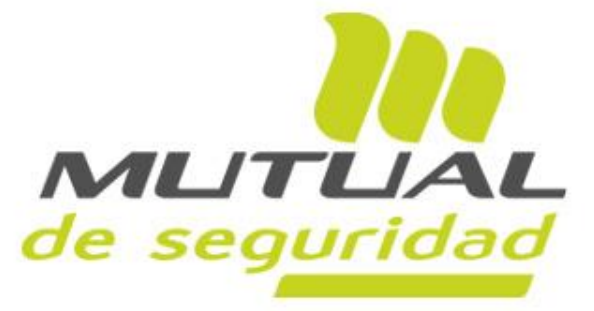

Guía de implementación de campaña Tareas críticas de seguridad vial

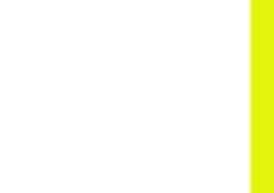

### **Resumen proceso de implementación de Campaña**

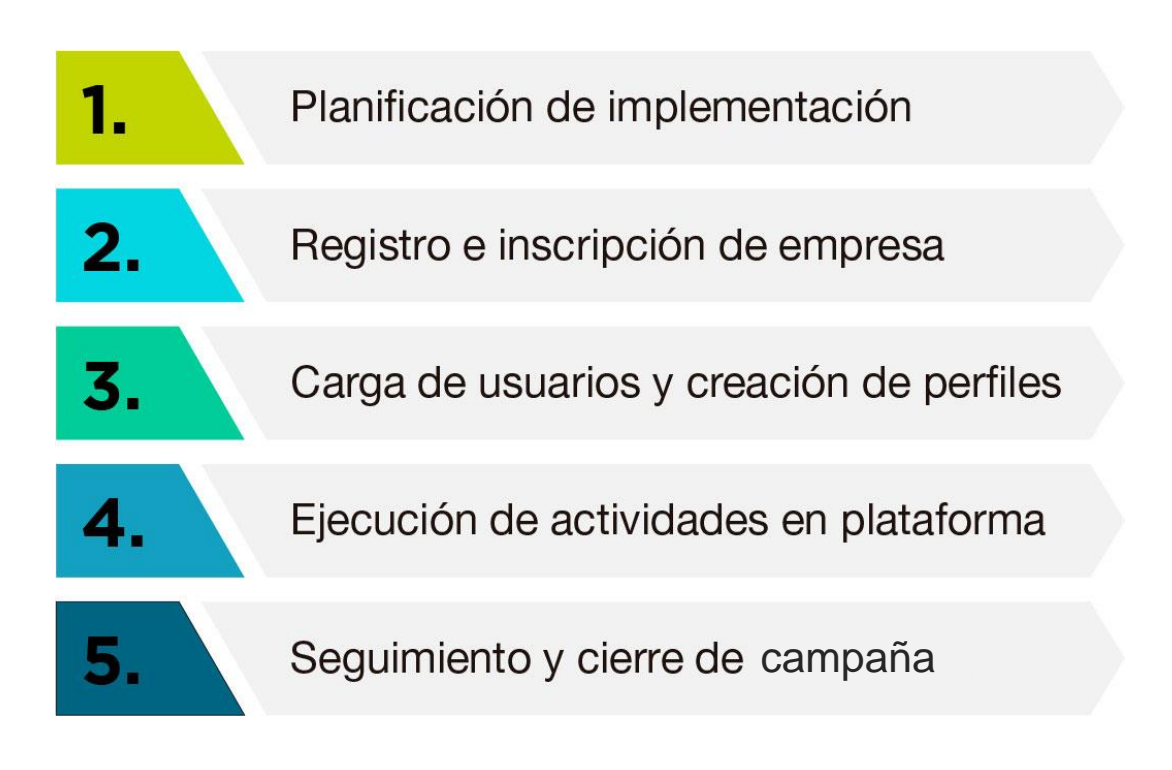

\*Acceso a campaña a través de dispositivos móviles o PC

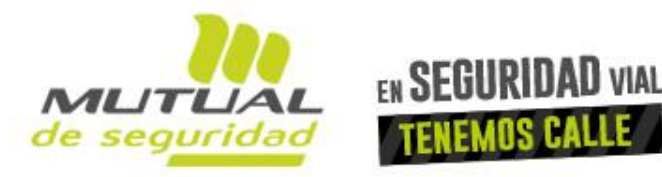

Guía de implementación de campaña Tareas críticas de seguridad vial

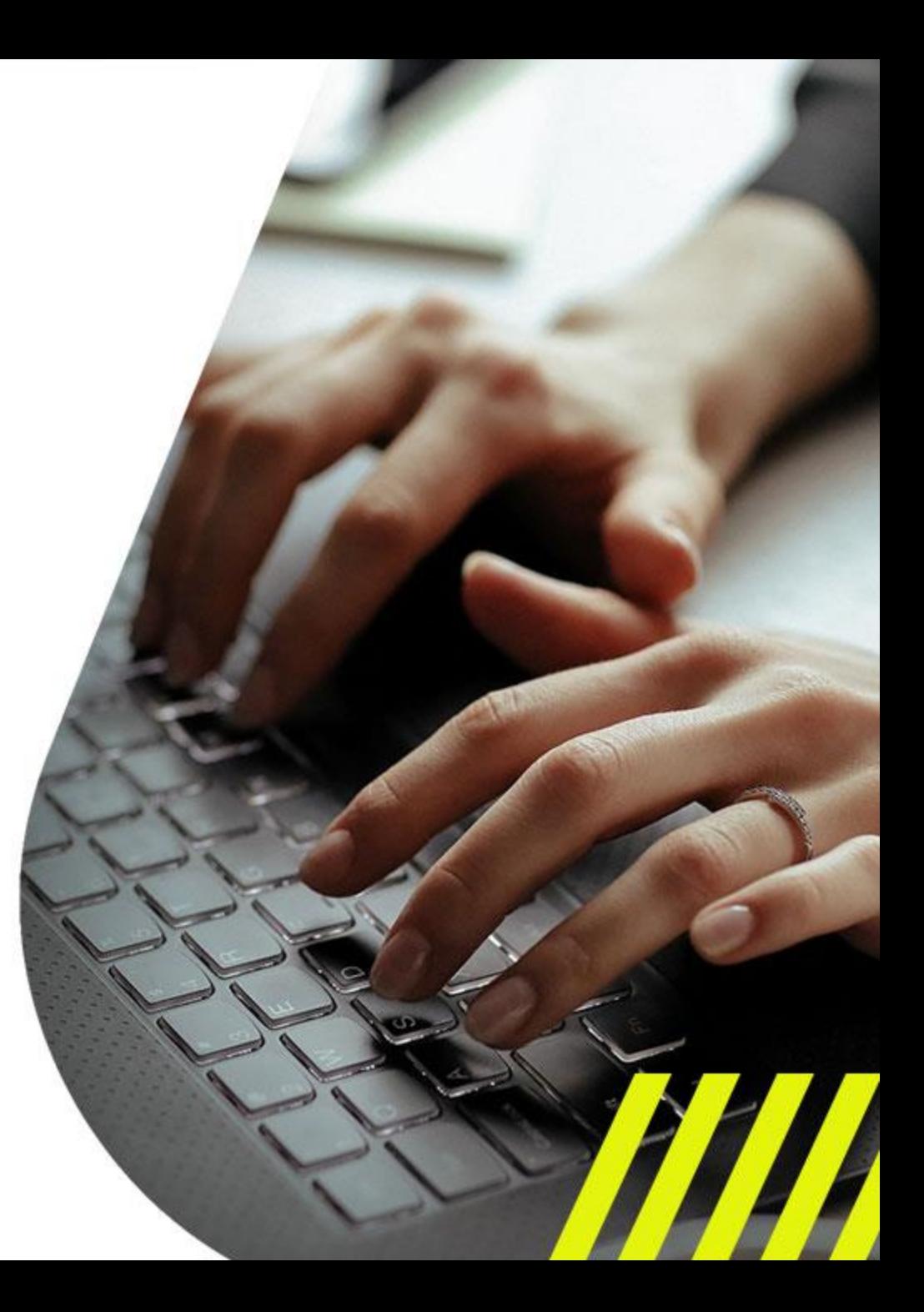

# **Etapa 0 "Planificación"**

- Definir alcance de campaña (Empresa o Centro de trabajo)
- Designar o definir un encargado de campaña
- Identificar trabajadores y trabajadoras que ejecuten labores críticas de seguridad vial de acuerdo a los contenidos de la campaña.

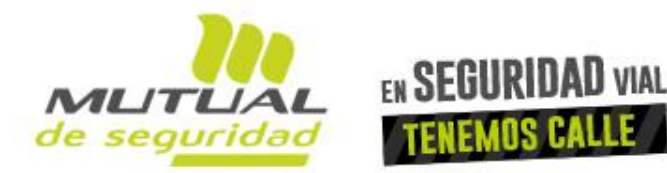

Guía de implementación de campaña Tareas críticas de seguridad vial

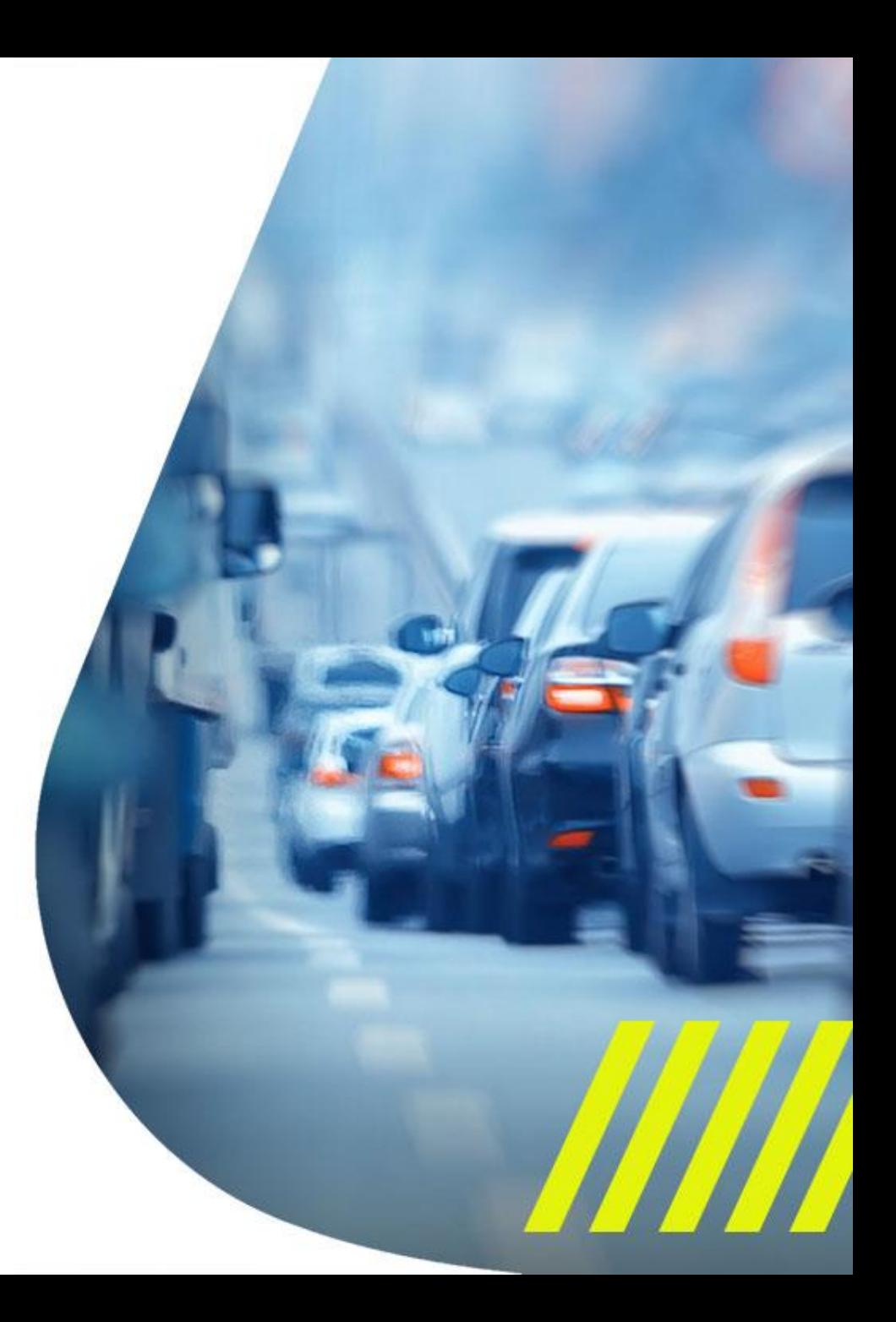

## **Etapa 1 "Registro e inscripción"**

- El encargado de la campaña deberá ingresar a la plataforma y realizar los siguientes pasos:
- Valide sus datos de acceso y registro de Empresa.
- Inscriba su Empresa / Centro de trabajo, completando el formulario correspondiente en la plataforma.
- Firme el compromiso digital de participación de su Empresa.
- Inscriba manualmente en la opción "Inscribir trabajadores" a los colaboradores y colaboradoras que participarán en la campaña y asígneles la tarea crítica que deberán abordar:
	- Operador de grúa horquilla
	- Recolector de residuos domiciliarios
	- Paletero de obras viales
	- Instalador de señalización provisoria
	- Encargado de mantención y limpieza de calles y caminos
- Una vez inscritos los trabajadores, automáticamente recibirán al mail indicado al momento de su inscripción, el link de acceso a la campaña.

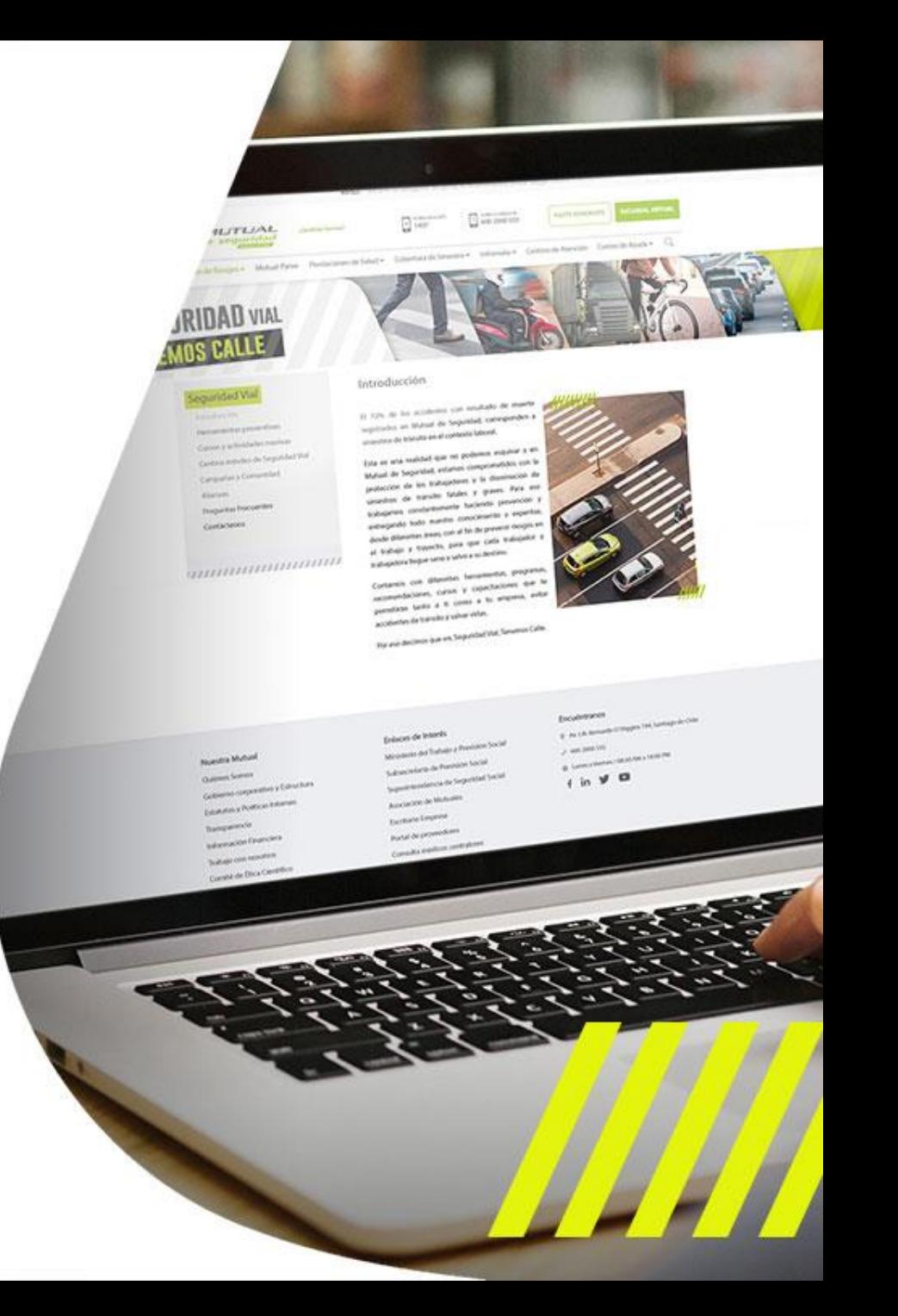

### **Etapa 2 "Ejecución de actividades en plataforma"**

- Cada trabajador o trabajadora deberá acceder a la plataforma a través del mail recibido, el cual es personal e intransferible.
- El trabajador o trabajadora visualizará en su perfil sólo las actividades de la tarea asignada por el Encargado de la Campaña.
- Al ingresar deberá validar y completar sus datos personales.
- Posteriormente visualizará una línea de tiempo con actividades que deberá realizar en la plataforma.
- Una vez completadas todas las actividades, deberá responder una breve evaluación final
- Una vez respondida la evaluación recibirá en su correo electrónico un diploma de participación.

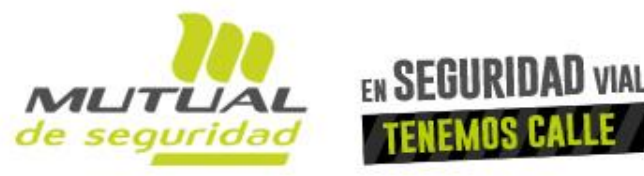

Guía de implementación de campaña Tareas críticas de sequridad vial

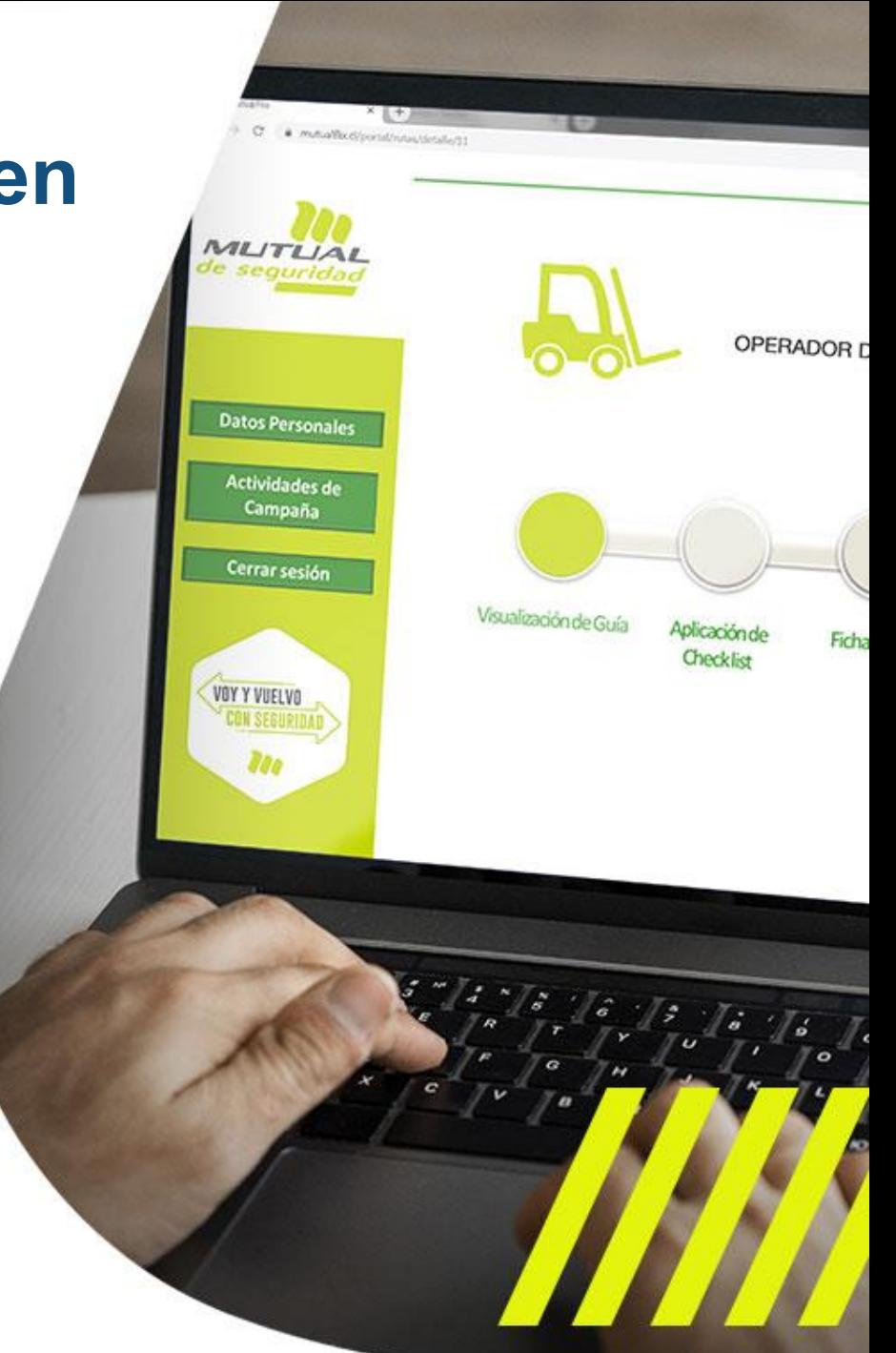

### **Etapa 3 "Seguimiento y cierre de campaña"**

- Para realizar seguimiento de la campaña, el Encargado deberá acceder a la plataforma donde podrá ver la siguiente información:
- Información de la Empresa / Centro de trabajo inscrito
- Cantidad de participantes inscritos
- Inscripción de nuevos trabajadores en la campaña
- Listado de trabajadores y sus actividades completadas
- Una vez que todos los trabajadores inscritos en la campaña hayan finalizado todas sus actividades, la plataforma generará automáticamente un Diploma de participación dirigido a la Empresa.

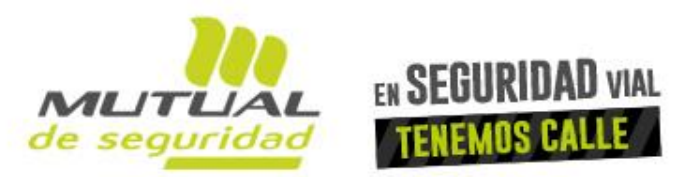

Guía de implementación de campaña **Tareas críticas de** sequridad vial

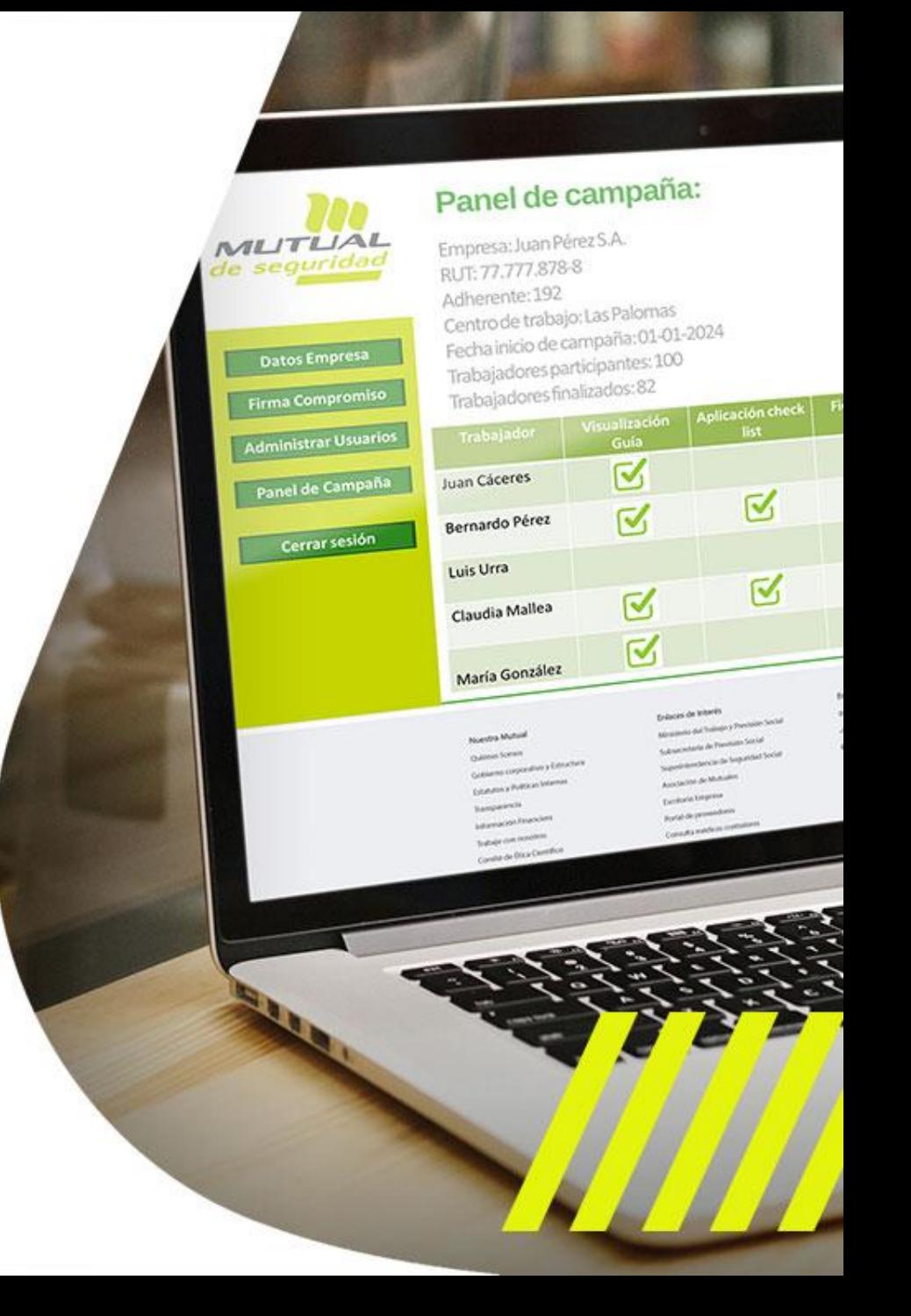

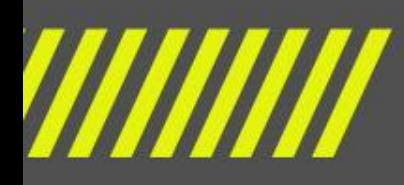

Guía de implementación de campaña Tareas críticas de seguridad vial

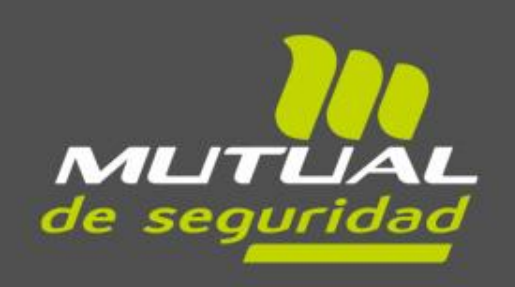

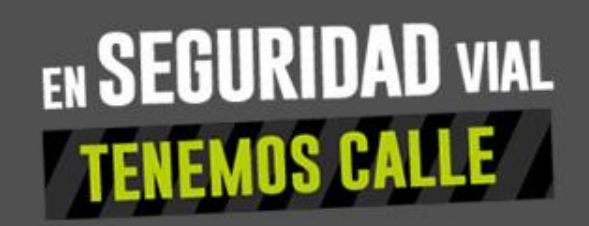

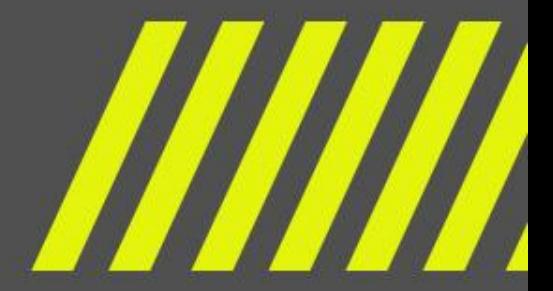